## **Praxisorientierte Planung elektrischer Netze : Datenerfassung und Berechnung**

Autor(en): **Busarello, Luigi**

Objekttyp: **Article**

Zeitschrift: **Bulletin des Schweizerischen Elektrotechnischen Vereins, des Verbandes Schweizerischer Elektrizitätsunternehmen = Bulletin de l'Association Suisse des Electriciens, de l'Association des Entreprises électriques suisses**

Band (Jahr): **81 (1990)**

Heft 19

PDF erstellt am: **28.05.2024**

Persistenter Link: <https://doi.org/10.5169/seals-903168>

#### **Nutzungsbedingungen**

Die ETH-Bibliothek ist Anbieterin der digitalisierten Zeitschriften. Sie besitzt keine Urheberrechte an den Inhalten der Zeitschriften. Die Rechte liegen in der Regel bei den Herausgebern. Die auf der Plattform e-periodica veröffentlichten Dokumente stehen für nicht-kommerzielle Zwecke in Lehre und Forschung sowie für die private Nutzung frei zur Verfügung. Einzelne Dateien oder Ausdrucke aus diesem Angebot können zusammen mit diesen Nutzungsbedingungen und den korrekten Herkunftsbezeichnungen weitergegeben werden.

Das Veröffentlichen von Bildern in Print- und Online-Publikationen ist nur mit vorheriger Genehmigung der Rechteinhaber erlaubt. Die systematische Speicherung von Teilen des elektronischen Angebots auf anderen Servern bedarf ebenfalls des schriftlichen Einverständnisses der Rechteinhaber.

#### **Haftungsausschluss**

Alle Angaben erfolgen ohne Gewähr für Vollständigkeit oder Richtigkeit. Es wird keine Haftung übernommen für Schäden durch die Verwendung von Informationen aus diesem Online-Angebot oder durch das Fehlen von Informationen. Dies gilt auch für Inhalte Dritter, die über dieses Angebot zugänglich sind.

Ein Dienst der ETH-Bibliothek ETH Zürich, Rämistrasse 101, 8092 Zürich, Schweiz, www.library.ethz.ch

## **http://www.e-periodica.ch**

# Praxisorientierte Planung elektrischer Netze - Datenerfassung und Berechnung

Luigi Busarello

Für die Lösung von Planungsund Betriebsaufgaben werden heute in Energieversorgungsunternehmen immer häufiger EDV-Programme eingesetzt. Ein Berechnungs- oder Planungssystem kann aber nur dann optimal eingesetzt werden, wenn die Daten und die Kenngrössen des Netzes bekannt sind. Diese Arbeit soll zeigen, welche Daten für allgemeine Netzberechnunbenötigt werden, wie man sie beschafft, eingibt und sinnvoll speichert. Ausgewählte Berechnungen mit einem stungsstarken Programmsystem werden gezeigt.

Des logiciels sont utilisés de manière accrue dans les compagnies électriques pour résoudre des tâches de planification et d'exploitation. Un système de planification ou de calcul ne peut cependant être utilisé de manière optimale que si les données et caractéristiques du réseau sont connues. Cet article veut montrer les données qui sont généralement nécessaires aux calculs de réseaux, ment on se les procure, et comment on les entre et les mémorise de manière rationnelle. On montre des calculs sélectionnés exécutés à l'aide d'un système de programmes très performant.

Adresse des Autors

Dr. Luigi Busarello, Dipl. El.-Ing. ETH, Busarello & Cott AG, 8703 Erlenbach

Der Einsatz von Netzberechnungsprogrammen zur Lösung von Aufgaben in der elektrischen Energieversorgung wird wegen der zunehmenden Komplexität der Probleme unerlässlich. Die heutigen Personal Computer (PC) bieten dem Ingenieur wegen ihrer Leistungsfähigkeit die Möglichkeit, Netzuntersuchungen am Arbeitsplatz schnell und rationell durchzuführen. Leistungsstarke und vor allem dienerfreundliche Netzberechnungsprogramme für Personal Computer sind heute auf dem Markt allgemein erhältlich. Für nahezu jede Art Netzproblem existieren Programm-Module, die den Planungs- und Betriebsingenieur bei der Lösung der Aufgaben unterstützen, so z.B. Programm-Module für:

- Spannungsabfalls- und Lastflussberechnung
- 
- = Kurzschlussberechnung<br>- Oberschwingungs- und Tonfre-Oberschwingungsquenzanalyse
- Auslegung von Schutzgeräten
- Simulation von Motor-Hochläufen<br>- Beeinflussung von Oberschwingun
- Beeinflussung von Oberschwingungen und Spannungsänderungen
- Freileitungsparameter-Berechnung<br>- grafische Darstellung des Netzpla
- grafische Darstellung des Netzplanes
- Auslegung von Erdungsanlagen
- Kabeldimensionierung

Moderne Berechnungsprogramme arbeiten interaktiv und grafisch orientiert und sind auf den Prozess «Netzberechnung» abgestimmt. Variantenrechnungen, sei es mit geänderten Berechnungsparametern oder geänderter Netzkonfiguration, lassen sich in kundenschnelle durchführen. Die Berechnungen werden exakt durchgeführt, da die Modelle für die Nachbildung des Netzes und die optimalen Algorithmen zur Lösung der Netzgleibekannt sind [1], Die exakte Modellierung des Netzes genügt aber

nicht, um richtige, praxisgerechte Ergebnisse zu erhalten. Die Ergebnisse sind nur dann verwendbar, wenn die Kenndaten der Netzelemente, d.h. die Impedanzen, Bemessungsgrössen usw., die zur Bestimmung der Modellgrössen nötig sind, in genügender nauigkeit eingegeben wurden. Häufig liegen aber die Netzdaten nicht explizit vor. In den nächstfolgenden Abschnitten wird angegeben, welche Daten für welche Berechnungsarten erforderlich sind und wie man die Daten beschafft. Die Art der Speicherung und Verwaltung der Daten ist im blick auf ihre zukünftige Verwendung von tragender Bedeutung. Auch auf diese Problematik wird eingegangen.

## Die Daten für die Netzberechnung

Ein elektrisches Netz besteht aus Verbindungselementen (z.B. Leitungen, Transformatoren) und den Knotenelementen (z.B. Lasten, Generatoren. Motoren, Netzeinspeisungen). Um eine Netzberechnung durchführen zu können, müssen diese Netzelemente durch Modelle nachgebildet werden. Die für die Modellbildung und für eine schematische Netz-Darstellung erforderlichen Daten kann man grundsätzlich in vier verschiedene Areinteilen (siehe Bild 1):

- topologische Daten: Knoten- und Elementnamen (Verknüpfungsda $ten)$
- elektrische Daten: Widerstände,<br>Reaktanzen (Netzkonstanten, (Netzkonstanten, Kenngrössen)
- Knotendaten: Spannungen, Ströme, Wirk- und Blindleistungen, Störgrössen (Betriebsdaten)
- Grafische Daten: Koordinaten  $P(x,y)$ , Symbole (Netzplandaten)

Die topologischen Daten werden willkürlich durch die Bezeichnung der Knoten und Elemente festgelegt. Mit den grafischen Daten wird der Netzplan beschrieben, der ebenfalls willkürlich festgelegt wird. Hingegen werden die Knotendaten gemessen oder abhängig von der Art, Bemessung und dem Betriebszustand des Knotenelementes angenommen.

Bild <sup>1</sup>

Datentypen für die Netzberechnung

Die elektrischen Daten sind von dem nachzubildenden Element und vom zu untersuchenden physikalischen Vorgang abhängig und werden im Komponentensystem (Mit-, gen- und Nullsystem) angegeben. Für die Nachbildung von physikalischen Vorgängen im Netz hat es sich als zweckmässig erwiesen, das Dreileiter-Drehstromnetz mit seinen induktiven und kapazitiven Kopplungen schen den drei Leitern unter Einbeziedes Erdreiches und geerdeter Leiter in drei voneinander unabhängige einpolige Systeme, nämlich das Mit-, Gegen- und Nullsystem, zu zerlegen. Das Drehstrom-Netz R, S, T wird in ein in bezug auf die Phasenfolge mitläufiges, gegenläufiges und phasiges System zerlegt; dabei werden sämtliche Phasengrössen (Spannungen, Ströme, Impedanzen) in einen Bildbereich transformiert [2,3]:

$$
\begin{bmatrix}\nI_1 \\
I_2 \\
I_0\n\end{bmatrix} = \mathbf{S} \cdot \begin{bmatrix}\nI_R \\
I_S \\
I_T\n\end{bmatrix} ; \quad\n\begin{bmatrix}\nU_1 \\
U_2 \\
U_0\n\end{bmatrix} = \mathbf{S} \cdot \begin{bmatrix}\nU_R \\
U_S \\
U_T\n\end{bmatrix}
$$
\n
$$
\begin{bmatrix}\nZ_1 0 & 0 \\
0 & Z_2 0 \\
0 & 0 & Z_0\n\end{bmatrix} = \mathbf{S} \cdot \begin{bmatrix}\nZ_{RR} Z_{RS} Z_{RT} \\
Z_{SR} Z_{SS} Z_{ST} \\
Z_{TR} Z_{TS} Z_{TT}\n\end{bmatrix} \cdot \mathbf{S}^{-1}
$$
\n
$$
\text{mit } \mathbf{S} = \frac{1}{3} \cdot \begin{bmatrix}\n1 & a & a^2 \\
1 & a^2 & a \\
1 & 1 & 1\n\end{bmatrix} \text{als Symmetrierungsmatrix}
$$
\n
$$
a = -0, 5 + j \cdot \sqrt{3}/2 \qquad (j : \text{imaginäre Einheit})
$$

In Bild <sup>2</sup> (Abkürzungen siehe Bild 3) sind die für ein Element erforderlichen Daten im Mit-, Gegen- und Nullsystem gegeben, wobei in der Regel die Impedanzen des Gegensystems gleich den Impedanzen des Mitsystems setzt werden dürfen. Die einzige Ausnahme stellt die Synchronmaschine dar. Der Bedarf an Daten ist abhängig von dem zu untersuchenden physikalischen Vorgang. Unsymmetrische Vor-

chen Berechnungssystemen im malfall unsymmetrische Vorgänge berechnet werden können.

### Datenbeschaffung

Die in Bild <sup>2</sup> aufgeführten Daten hält man prinzipiell vom Komponentenhersteller in Form von Datenblättern oder Prüfprotokollen. In der Ver-

gangenheit wurden den Komponentenwenig Beachtung geschenkt, da keine Netzberechnungen im Betrieb durchgeführt wurden oder wenn, dann von den Komponenten-Herstellern selbst. Zudem liegen häufig die triebsetzungen der Komponenten bebereits längere Zeit zurück. Somit ist die Datenbeschaffung mit viel Aufwand verbunden. Die Praxis zeigt, dass die Kenndaten von Transformatoren und Generatoren in Form von Prüfprotokollen vorhanden sind. Hingegen sind Daten von Kabeln und Freileitungen nur sehr schwierig zu eruieren. Oft sind nur der Kabeltyp oder das kopfbild der Leitung bekannt. Insbesondere sind Nullsystem-Daten der Kabel, die z.B. für Nullungsberechnungen sehr wichtig sind, unbekannt, da sie sowohl vom Aufbau des Kabels als auch von der Verlegung der Kabel und der Erdung abhängig sind. Zur Ermittlung der unbekannten Daten drängt sich eine Messung der Kabel auf. Bild <sup>5</sup> zeigt die Messanordnung für die Ermittlung der Impedanzen einer Leitung im Mit- und Nullsystem. Die Impedanzen errechnen sich durch:

$$
Z_{I} = U_{I} / I_{I}
$$
  

$$
Z_{0} = U_{0} / I_{0}
$$

Die topologischen Daten geben an, wie die Elemente miteinander verknüpft sind. Jedem Verbindungselement muss ein Anfangs- und Endknoten definiert werden. Verbindungselemente mit mindestens

einem gemeinsamen Knoten sind miteinander verbunden. Knotenelement wird nur durch einen Anfangsknoten definiert.

Die elektrischen Daten beschreiben die Eigenschaften der Elemente. Es werden damit die Modeligrössen eines Elementes bestimmt. Da die Modelle und somit die Modellgrössen von dem zu untersuchenden physikalischen Vorgang im Netz abhängig sind, müssen je nach Art der Berechnung verschiedene Konstanten

Knotendaten beschreiben den Betriebszustand des Netzes. Im Gegensatz zu den elektrischen Daten, die als gegeben und konstant zu betrachten sind, können die Knotendaten in einem

Die grafischen Daten beschreiben den Netzplan. Sie bestehen im wesentlichen aus den Koordinatenpaaren, welche die grafische Darstellung der Knoten und Elemente definieren. Die Auslegung

Diese Daten können willkürlich festgelegt werden.

angegeben werden.

gänge benötigen mehr Daten, da das Netz im Mit-, Gegen- und Nullsystem nachgebildet werden muss. Bei metrischen Vorgängen wird nur mit dem Mitsystem gerechnet. Unter der Annahme, das ein Netz symmetrisch aufgebaut ist, treten Unsymmetrien nur dann auf, wenn ein Verbraucher unsymmetrisch angeschlossen wird oder ein unsymmetrischer Fehler rechnet wird. Bild 4 gibt an, mit wel-

grösseren Bereich variieren.

des Netzplanes ist willkürlich.

Zu beachten ist, dass die Impedanz im Nullsystem mit Hilfe einer selspannungsquelle bestimmt wird.

Vielfach können keine Messungen durchgeführt werden, da die Leitung aus Kostengründen nicht ausgeschalwerden kann. Es ist dann sinnvoll, Richtwerte einzusetzen. Netzberechnungsprogramme müssen Kabelbibliotheken enthalten, in denen die Daten von Standardkabeln gespeichert sind und auf die man bei der Netzein-

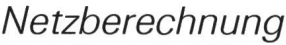

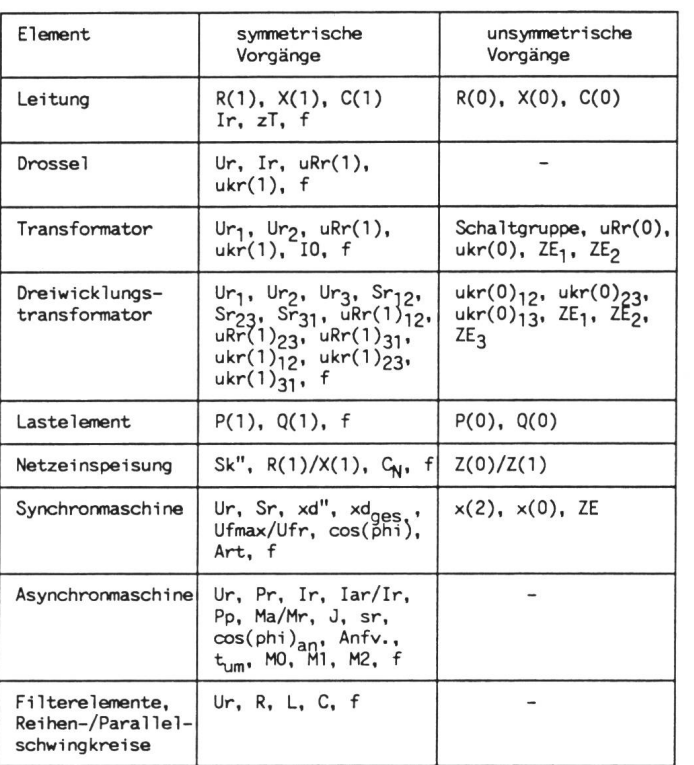

gäbe zurückgreifen kann. In den pedanzen des Mit- und Nullsystems sowie im Wert der zulässigen lastbarkeit sollten die Art der Verleund der Erdung berücksichtigt sein. Bild 6 zeigt z.B. eine Eingabemasfür Leitungen mit eingeblendetem Inhaltsverzeichnis eines Teiles der in der Bibliothek gespeicherten Kabel.

Die Impedanzen von Freileitungen sind häufig auch unbekannt. Diese lassen sich aus dem Mastkopfbild berechnen. In Abhängigkeit der Anzahl Pha-

sensysteme und Erdseile sowie der Art des Leiters (Einzel- oder Bündelleiter) werden aber die Berechnungsformeln sehr komplex. Es ist daher sinnvoll, die Berechnungen mit Hilfe eines EDV-Programmes durchzuführen. Neben der Beschaffung von elektri-Daten müssen die Knotendaten ermittelt werden. Für die Durchführung von möglichst realistischen Lastflussberechnungen müssen die Verbraucher im Netz möglichst gut nachgebildet werden. Die Modellgrössen

| Ur<br>: Bemessungsspannung                                              | Ir<br>: Bemessungsstrom                          |
|-------------------------------------------------------------------------|--------------------------------------------------|
| Sr, Pr : Bemessungsschein-,                                             | R.X.C : Widerstands-, Reaktanz-,                 |
| Bemessungswirkleistung                                                  | Kapazitätsbelag                                  |
| : Wirk- und Blindleistung<br>P.Q                                        | : Bemessungsschlupf<br>sr                        |
| uRr<br>: Kupferverluste                                                 | : Kurzschlussspannung<br>ukr                     |
| : zulässige Temperatur<br>zT                                            | : Leerlaufstrom<br><b>IO</b>                     |
| xd"<br>: subtransiente Reaktanz                                         | xd <sub>ges.</sub> : gesättigte Reaktanz         |
| Ufmax/Ufr: Verhältnis der max. Erreger-                                 | MO.M1.M2: Parameter der Lastmoment-Kurve         |
| spannung zu Bemessungsspannung                                          | Sk"<br>: Kurzschluss-Leistung                    |
| ZE<br>: komplexe Erdungsimpedanz                                        | J<br>: Trägheitsmoment                           |
| : Polpaarzahl<br>Pp                                                     | : Reaktanz<br>×                                  |
| f<br>: Typ der Frequenzabhängigkeit                                     | Z<br>: Impedanz                                  |
| Ma/Mr : Verhältnis Anfahr- zu                                           | Ia/Ir: Verhältnis Anfahr- zu                     |
| Bemessungsmoment                                                        | Bemessungsstrom                                  |
| Anfv. : Anfahrvorrichtung                                               | : Umschaltzeit der Anfahrvorrichtung<br>$t_{um}$ |
| : Netzkapazität<br>$C_{N}$                                              | : Art der Synchronmaschine<br>Art                |
|                                                                         |                                                  |
| Kleinbuchstaben<br>: Wert in Prozent                                    |                                                  |
| : Wert in physikalischen Grössen<br>Grossbuchstaben                     |                                                  |
| : Wert des Mit- (1), Null- (0) oder Gegensystems (2)<br>Zahl in Klammer |                                                  |
| Tiefliegende Zahlen : 1: Primärseite; 2: Sekundärseite; 3: Tertiärseite |                                                  |
|                                                                         |                                                  |

Bild 3 Abkürzungen für die Kenndaten der Netzelemente

können nur aus systematischen sungen über eine längere Zeitperiode und mit Auswertung der Messergebgewonnen werden [4,5]. Analoges gilt bei einer Oberschwingungsanalyse; hier müssen die Störgrössen (Oberwellenspannungen und -ströme) im Netz gemessen und die Störquellen entsprechend nachgebildet werden. Sind Messungen nicht durchführbar, z.B. in einer Planungsphase, so könaus den Bemessungsgrössen der Erzeuger und Verbraucher die tenleistungen und die zu erwartenden Oberschwingungsgrössen berechnet werden.

Um in Ortsnetzen praxisgerechte Lastfluss- und Spannungsabfallsberechnungen durchführen zu können, ist es sinnvoll, Verbraucher zu klassifizieren. Verbrauchern jeder Art werden abhängig von ihrem Elektrifizierungs-Lastleistungen zugewiesen, so z.B. für Wohnungseinheiten oder für Industriebetriebe. Bei Vollelektrifizierung können z.B. für eine Wohnungseinheit ungefähr 6kW und für ein Einfamilienhaus ungefähr 10kW eingesetzt werden. Mit Hilfe von Gleichzeitigkeitsfaktoren, die den gleichzeitigen Zustand sämtlicher Lasten eines Types berücksichtigen, lassen sich Gebiete mit gleichen Verbrauchertypen zu einer Punktlast zusammenfassen. derne Lastflussprogramme beinhalten Bibliotheken mit Daten von typischen Verbraucherklassen, auf die bei der Knotendateneingabe zugegriffen werden kann.

## Dateneingabe und -speicherung

Die topologischen und elektrischen Daten sowie die Knotendaten werden heute in der Regel mit Hilfe von Masken eingegeben und während der Eingabe auf Plausibilität überprüft. Zur Unterstützung der Netzdateneingabe müssen Bibliotheken für Kabel, leitungen, Transformatoren, Generatoren, Motoren, Netzeinspeisungen und Verbraucher zur Verfügung hen. Ein Modul für die Eingabe und Verwaltung von z.B. betriebseigenen oder von Herstellern bezogenen bliotheken muss in einem Netzberechnungssystem enthalten sein. Die Eingabe der grafischen Daten und des Netzplanes soll interaktiv am hochauflösenden Bildschirm mit Hilfe der Maus möglich sein.

Die eingegebenen Daten sollten in eine für sämtliche Berechnungssyste-

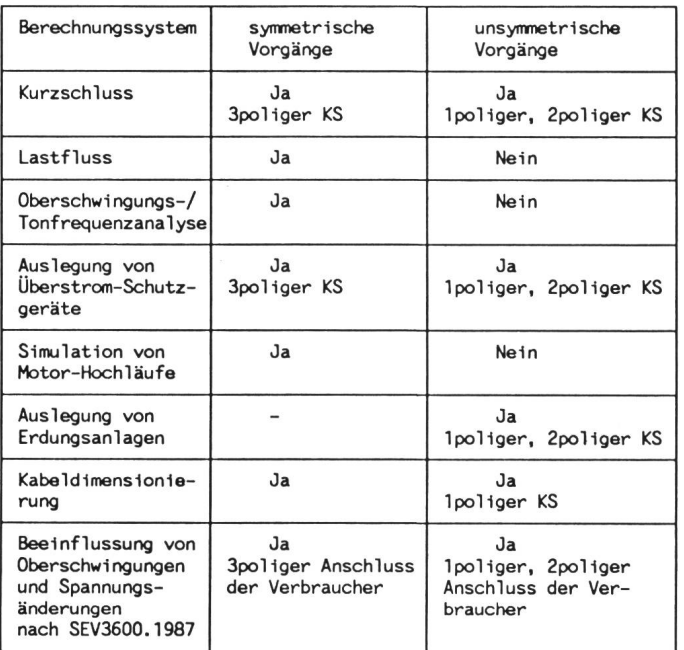

me gemeinsame Datenbank gespeichert werden, so dass keine redundan-Daten entstehen. Einzig bei der Aufnahme der Netzpläne sollte die Möglichkeit gegeben sein, dass zu einem Netz mehrere verschiedene Plä-

ne erstellt werden können, so z.B. je ein Teilplan für die Hoch-, Mittel- und Niederspannung oder ortsabhängige Teilpläne. Die Datenbank soll einfach strukturiert und offen sein, so dass das Netzberechnungssystem mit einem be-

Bild 4 Berechenbare physikalische Vorgänge in Abhängigkeit des Berechnungssystems

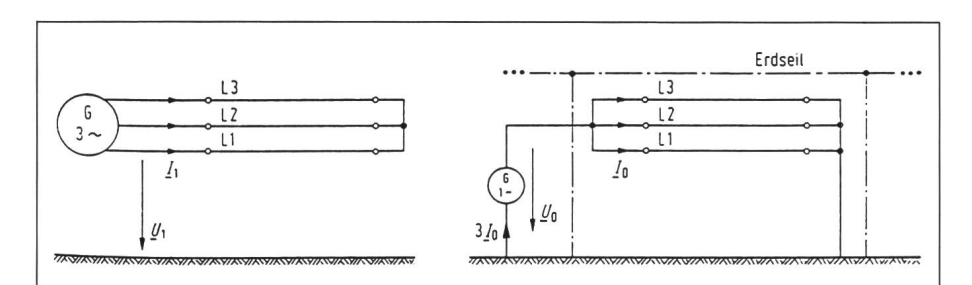

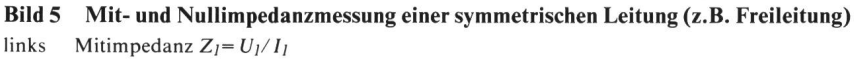

rechts Nullimpedanz  $Z_0 = U_0 / I_0$ 

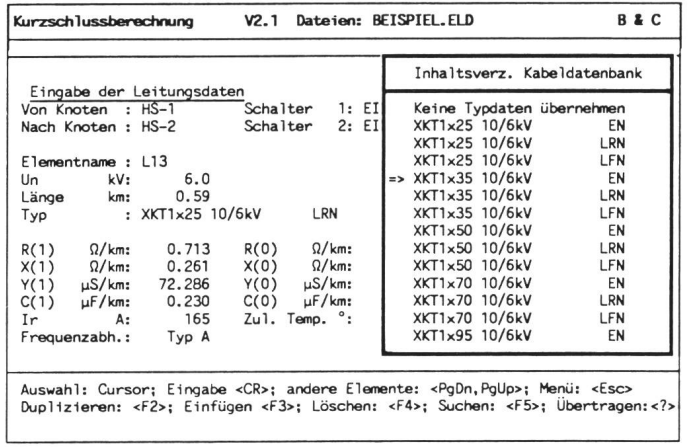

Bild 6 Maske zur Eingabe von Leitungen eingeblendet: Inhaltsverzeichnis der Kabel-Bibliothek

liebigen Netzinformationssystem kommunizieren kann. Es ist denkbar, dass die topologischen, elektrischen und grafischen Daten in einer senden Datenbank eines raumbezogenen Informationssystems oder Netzleitsystems zusammen mit technischen (Sachdaten) und geographischen Daten (Geometriedaten) an zentraler Stelgespeichert werden. Dann muss die Möglichkeit bestehen, mit Hilfe eines Interface-Moduls die Daten aus der umfassenden Datenbank in die Datenbank für die Netzberechnung zu transportieren. Wichtig ist auch der Austausch von grafischen Informationen zwischen dem Berechnungssystem und einem CAD-System. Durch diese Möglichkeit kann der mit dem rechnungssystem erstellte und mit den Berechnungsergebnissen versehene Netzplan weiterverarbeitet werden.

Falls Netzberechnungen auf netzten Computern durchgeführt werden, ist es sinnvoll, die Daten zentral, z.B. auf dem Server, zu speichern und zu verwalten. Aus sicherheitstechnischen Gründen kann die Betreuung der Daten einer Person übertragen werden. Dies kann durch die Vergabe von Zugriffsberechtigungen gelöst werden. Projektbezogene Datensätze können dann vom Server extrahiert und auf eine Arbeitsstation transferiert werden. Das Extrakt kann anschliessend projektbezogen modifiziert werden, ohne die aktuelle Datenbank zu verändern.

### Berechnung und Auswertung mit dem Planungssystem Neplan 2000

Aufgrund der in Bild <sup>2</sup> aufgeführten Daten lassen sich mit dem Planungssy-Neplan 2000 sämtliche in Bild 4 aufgelisteten Berechnungsarten führen. Mit diesen Berechnungsmodulen kann ein sehr grosser Teil der Netzprobleme sowohl in der Planung als auch im Betrieb gelöst werden. Die Bilder 7, 8 und 9 zeigen typische Ausgaben der Module Netzplan-Grafik, Auslegung von Schutzgeräten und Oberschwingungsanalyse. Die Berechnungen und Auswertungen wurden mit Hilfe des modular aufgebauten, menügeführten und grafikunterstützten Planungssystems Neplan 2000 erstellt. Bild 7 stellt einen Netzplan mit automatisch eingetragenen Resultaten von Kurzschlussberechnungen dar. Der Netzplan wurde mit Hilfe der Maus und am hochauflösenden Bildschirm erstellt. Dieser Netzplan kann mit dem PC-Standard-CAD-System Autocad weiterverarbeitet werden. Das Bild 8 zeigt ein Selektivitätsdiagramm von vier Überstrom-Relais. Die selektive Einstellung der Schutzz.B. auch von Sicherungen, kann über mehrere Spannungsebenen erfolgen. Eine Datenbank mit den meistverbreiteten Schutzgeräten steht bei der Eingabe der Daten zur Verfü-

Bild 8 Ausgabe eines

geräte

Bild 9 Ausgabe einer

rechnung

gramms für

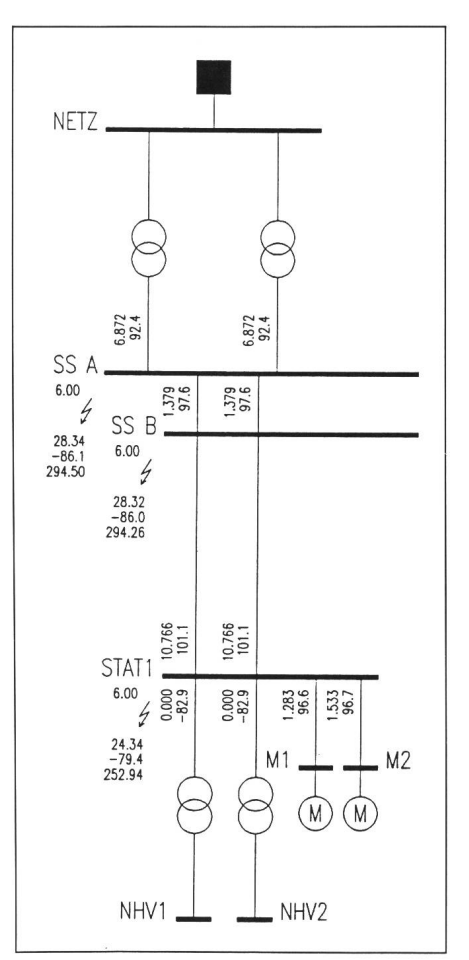

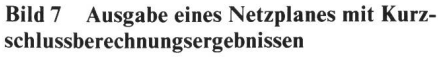

Das Bild zeigt einen Ausschnitt aus einer grösseren Netzplanausgabe

gung. Im Bild <sup>9</sup> sind die gungsspannungen in Prozent, bezogen auf Knotennennspannung, dargestellt. In das Diagramm sind auch die Grenzen für die maximal zulässigen Oberschwingungsspannungen nach SEV 3600-1.1987 eingegeben. Überschreitungen der Grenzen sind nach der 25. Harmonischen sichtbar.

## Netzberechnung in der Praxis: Zeitaufwand

Der Prozess Netzplanung kann in vier Arbeitsgänge unterteilt werden:

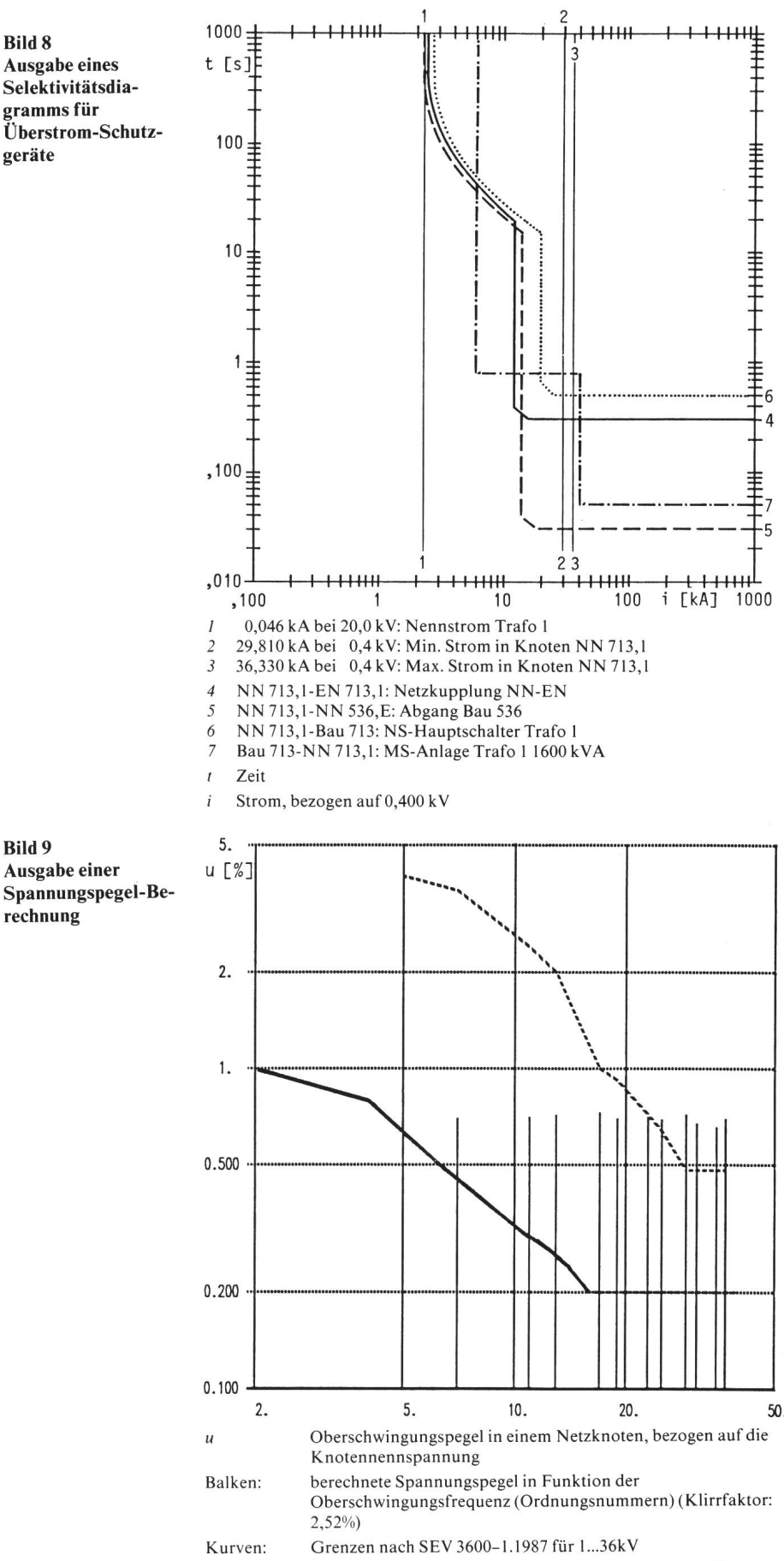

gestrichelt: ungerade Oberschwingungen, ohne jene mit durch <sup>3</sup> teilbaren Ordnungsnummern

ausgezogen: gerade Oberschwingungen

Abszisse: Ordnungsnummern der Oberschwingungen

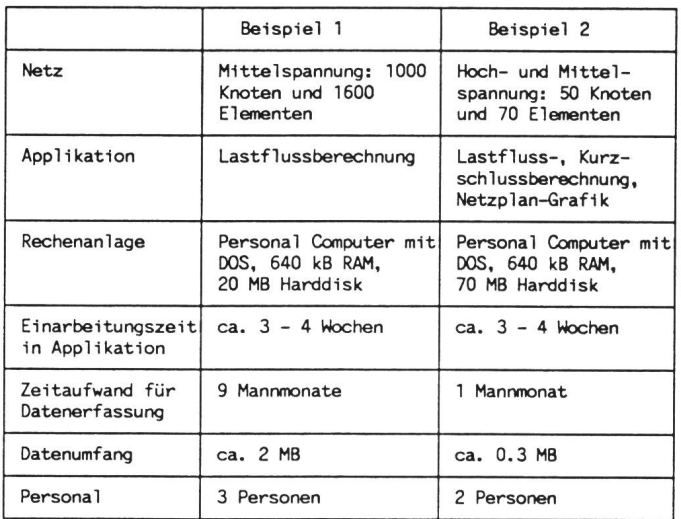

- Beschaffung der Netzdaten
- Eingabe der Netzdaten
- Durchführung der Berechnung
- Ingenieurmässige Auswertung

Bezüglich Zeitaufwand können die beiden mittleren Arbeitsgänge gegenüber den anderen vernachlässigt werden, vorausgesetzt, dass interaktive, menügeführte Programme eingesetzt werden. Den grössten Zeitaufwand ansprucht in der Regel die Beschaffung der Daten.

Bild <sup>10</sup> zeigt den Zeitaufwand in zwei Energieversorgungsunternehmen für die Erfassung der Daten für schiedene Applikationen. Beim Beispiel 1 mussten sämtliche Daten beschafft werden, hingegen lagen die Dabeim Beispiel <sup>2</sup> zu einem grossen Teil vor. Die Datenerfassung beim Beispiel <sup>1</sup> erstreckte sich über mehrere Jahre, da das Netz in Teilschritten, hängig von den anstehenden Problemen, aufgenommen wurde. Die Lastflussergebnisse stimmen mit den gemessenen Werten auf ungefähr 7% überein.

Bild 10

Netzberechnung im Betrieb: Zeitaufwand

#### Zusammenfassung und Ausblick

Heute werden immer häufiger berechnungsprogramme zur Lösung von Planungs- und Betriebsaufgaben in Energieversorgungsunternehmen verwendet. Durch die Vielzahl der zur Verfügung stehenden Module kann ein grosser Teil der Netzprobleme EDV-mässig untersucht werden. Gleichzeitig steigt aber die Menge der erforderlichen Daten, die zur Modellbildung des Netzes gebraucht werden. Oft sind aber die Daten der Elemente unvollständig oder nicht bekannt. Es ist darum wichtig, dass der Ingenieur Bibliotheken mit Daten von Standard-Elementtypen zur Verfügung hat, die ihm die Eingaben des Netzes wesentlich erleichtern. Die eingegebenen Dasollen in einer einheitlichen und offenen Datenbank gespeichert werden, so dass das Netzberechnungssystem später auch mit einer grösseren Datenbank kommunizieren kann. In Zukunft ist eine Verbindung zu raumbezogenen Netzinformationssystemen oder Netzleitsystemen mit integrierter Datenbank unerlässlich. Die Praxis zeigt, dass bei genügend genauer gabe der Netzdaten eine Abweichung von höchstens 7% zwischen den messenen und berechneten Werten auftritt.

Das hier kurz vorgestellte PC-Programmsystem erfüllt sämtliche derungen an ein zukunftsgerichtetes und ausbaufähiges Netzberechnungs-Es eignet sich einerseits zum Einsatz in kleineren EVUs für die meisten EDV-mässigen Netzberechnungen und anderseits in grösseren EVUs mit zentraler Datenverwaltung für Netzberechnungen auf dezentralen Arbeitsstationen.

#### Literatur

- [1] Theorie und Praxis der Analyse und Planung elektrischer Energieversorgungsnetze. Semi-Buochs, 26. ...29. März 1990. Erlenbach, Busarello & Cott AG, 1990.
- [2] H. Happolt und D. Oeding: Elektrische Kraftwerke und Netze. 5. Auflage. Berlin/Heidelberg/New York, Springer-Verlag, 197S.
- [3] F.W. Kloeppel und H. Fiedler: Kurzschluss in Elektroenergiesystemen. Leipzig, VEB Deut-Verlag für Grundstoffindustrie, 1969.
- [4] E. Handschin: Integrierte Messwerterfassung und Auswertung in elektrischen Verteilungsnetzen mit einem Mikrorechnersystem. Elektrizitätswirtschaft 84(1985)8, S. 270...273
- [5] C. Dörnemann, H. Freund und E. Handschin: Netzberechnung in Mittel- und Niederspannungsnetzen mit Hilfe einer betriebsmittelbezogenen Lastmodellierung. Vortrag anlässlich des 9. ETG-Fachforums im Rahmen des VDE-Kongresses 1990 in Essen, 8.10. 1990. ETG-Fachberichte 1990.